# **A Node Plug-in Architecture for Evolving Network Virtualization Nodes**

Yasusi Kanada Hitachi, Ltd.

SDN4FNS 2013 2013-11-12 Yasusi Kanada, Hitachi, CRL

# **Outline**

#### ►**What is VNode?**

■ VNode is a physical node with network virtualization function.

### ►**Evolution of VNode**

■ VNode allows independent evolution of components of VNode.

### ►**Proposal**

■ An architecture and a method for evolving the components in two steps using plug-ins are proposed.

### ►**Prototyping and evaluation**

### **What is VNode?**

►**We are developing** *VNode* **and** *VNode Platform* **in a collaborative project directed by Prof. Aki Nakao.**

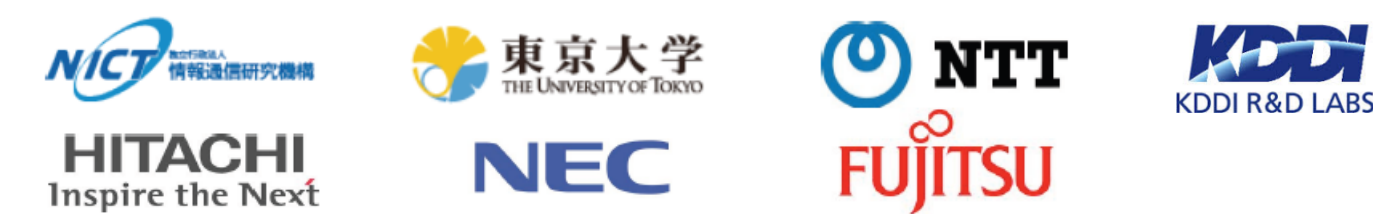

#### ►**VNode Platform is a network-virtualization platform.**

- On this platform, multiple developers can create and use slices (virtual networks) concurrently and independently.
- ►**VNode is** physical node with network-virtualization functions.

## **Components of VNode**

►**VNode consists of three components:**

- **Programmer**: a *deeply-programmable* computational component (software & hardware).
	- Deeply-programmable: Data-plane is programmable.
- **Redirector**: a networking component (software & hardware).
- **VNode manager**: a control component.

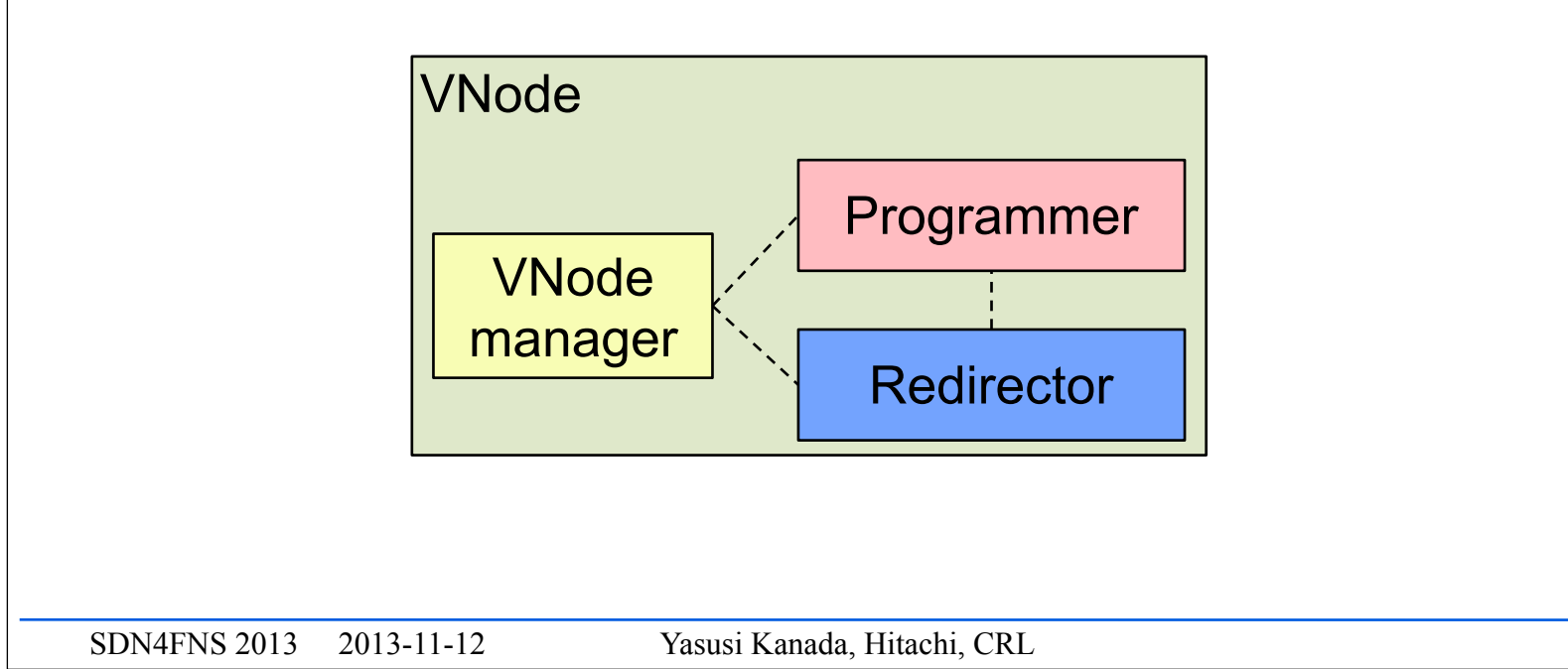

# **Evolution of VNode**

- ►**Programmer and redirector may evolve by using**  *new node hardware* **or** *software***, or** *new functions***.**
	- **New hardware/software**: New network processors, GPGPUs, New types of VMs, etc.
	- **New functions**: A new protocol stack, etc.
- ►**Programmer and redirector can evolve independently because they are** *modular***.**
	- The interfaces can be clearly defined and work efficiently.
- ►**However, no method for this evolution has been available.**

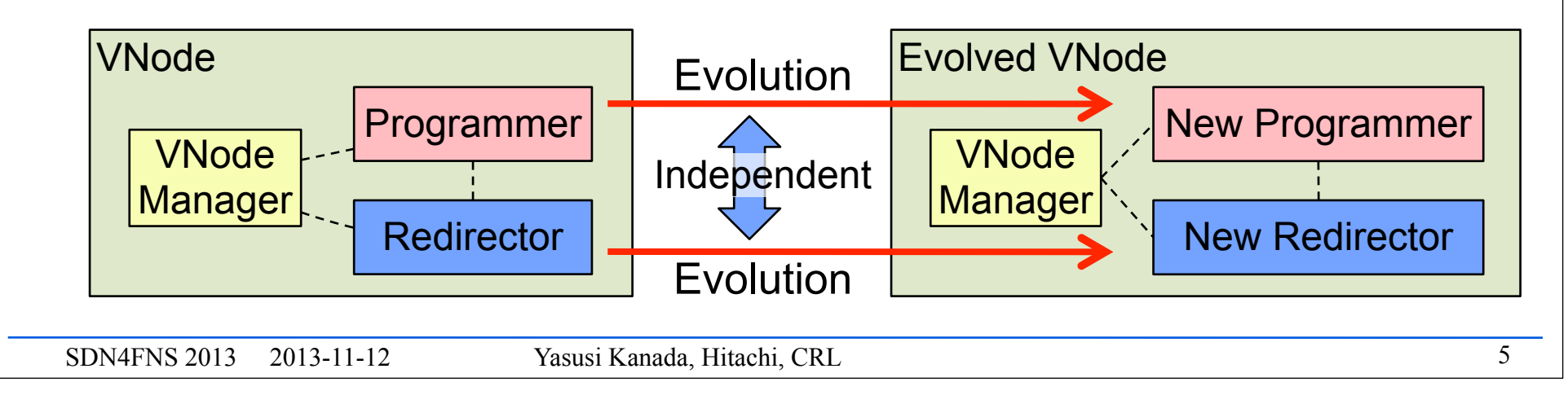

### **Proposed Method: Two-step Evolution of VNode**

- ►**Step 1: To develop new subcomponents as plug-ins and to connect them to the original components.** 
	- The subcomponents (software & hardware) can be dynamically evolving without interference to existing slices.

### ►**Step 2: To merge the plug-ins into the components.**

■ The merged components are static and stable.

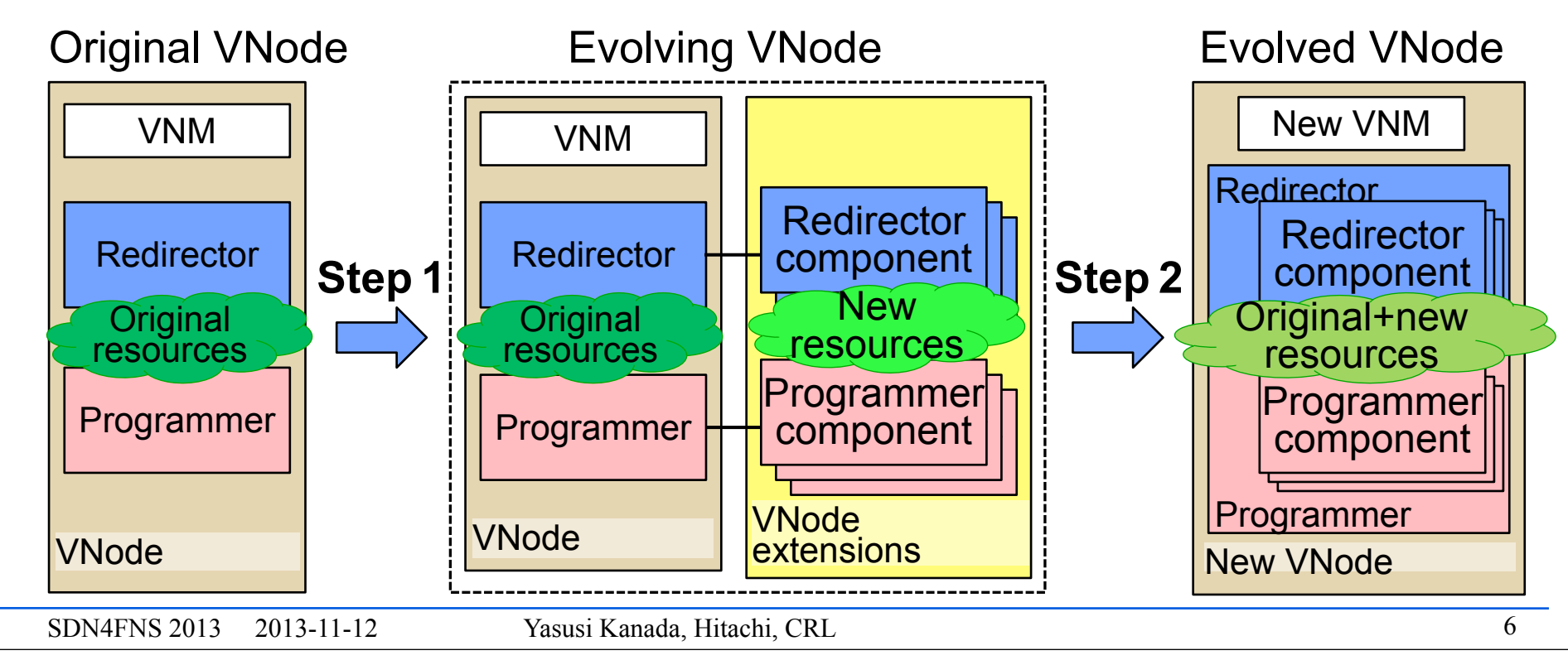

# **Plug-in Architecture for Step 1**

### ►**Data plug-in and Control plug-in**

- A new data-plane function is implemented by a data plug-in.
- A data plug-in requires new control functions, which are implemented by a control plug-in.
- ►**Plug-ins may be placed at logically and physically distant location from VNode.**
	- **VNode**: in a public testbed, Plug-ins: in a private network.

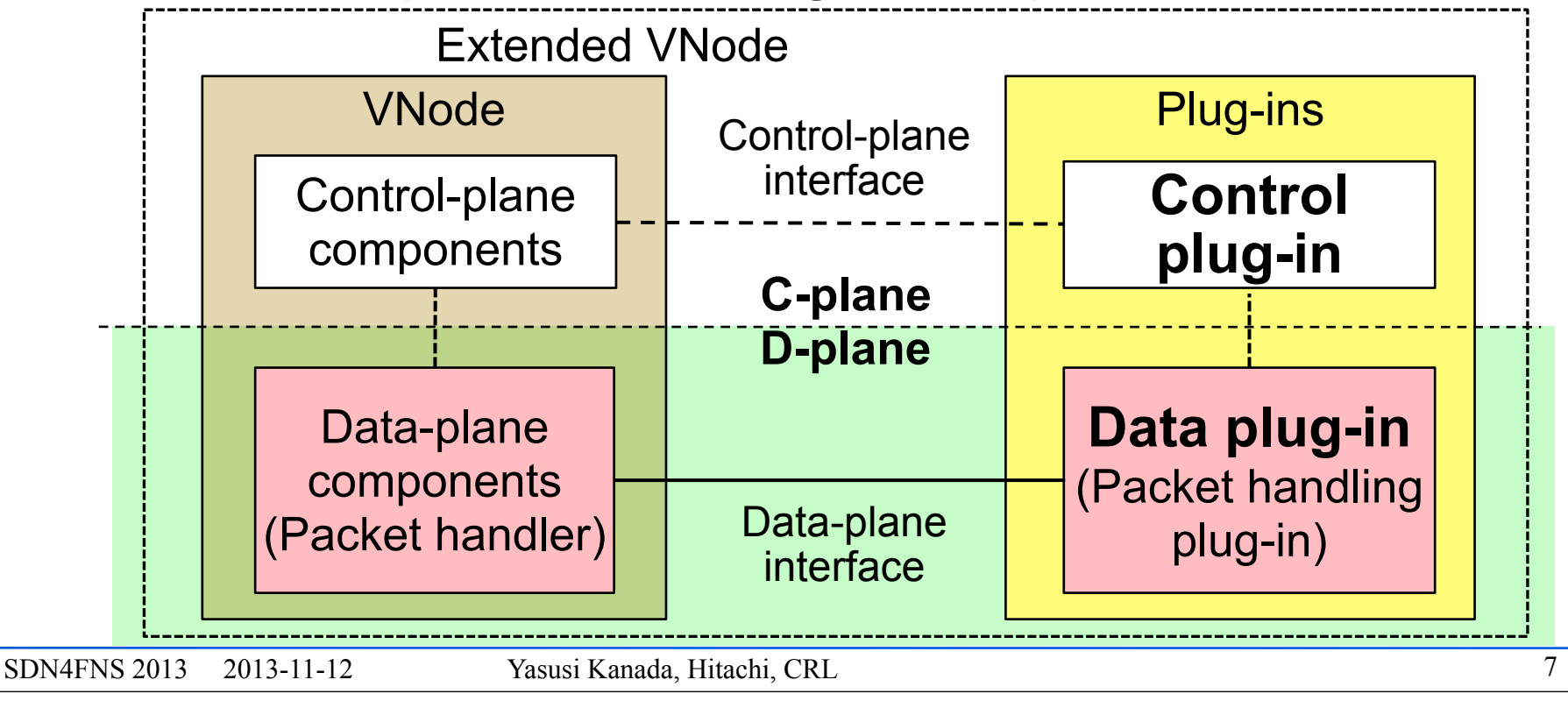

# **Plug-in Interfaces for Step 1**

►*Open VNode plug-in interfaces* **(***OVPIs***) are defined.** ►**Two types of OVPIs: C-plane and D-plane interfaces.**

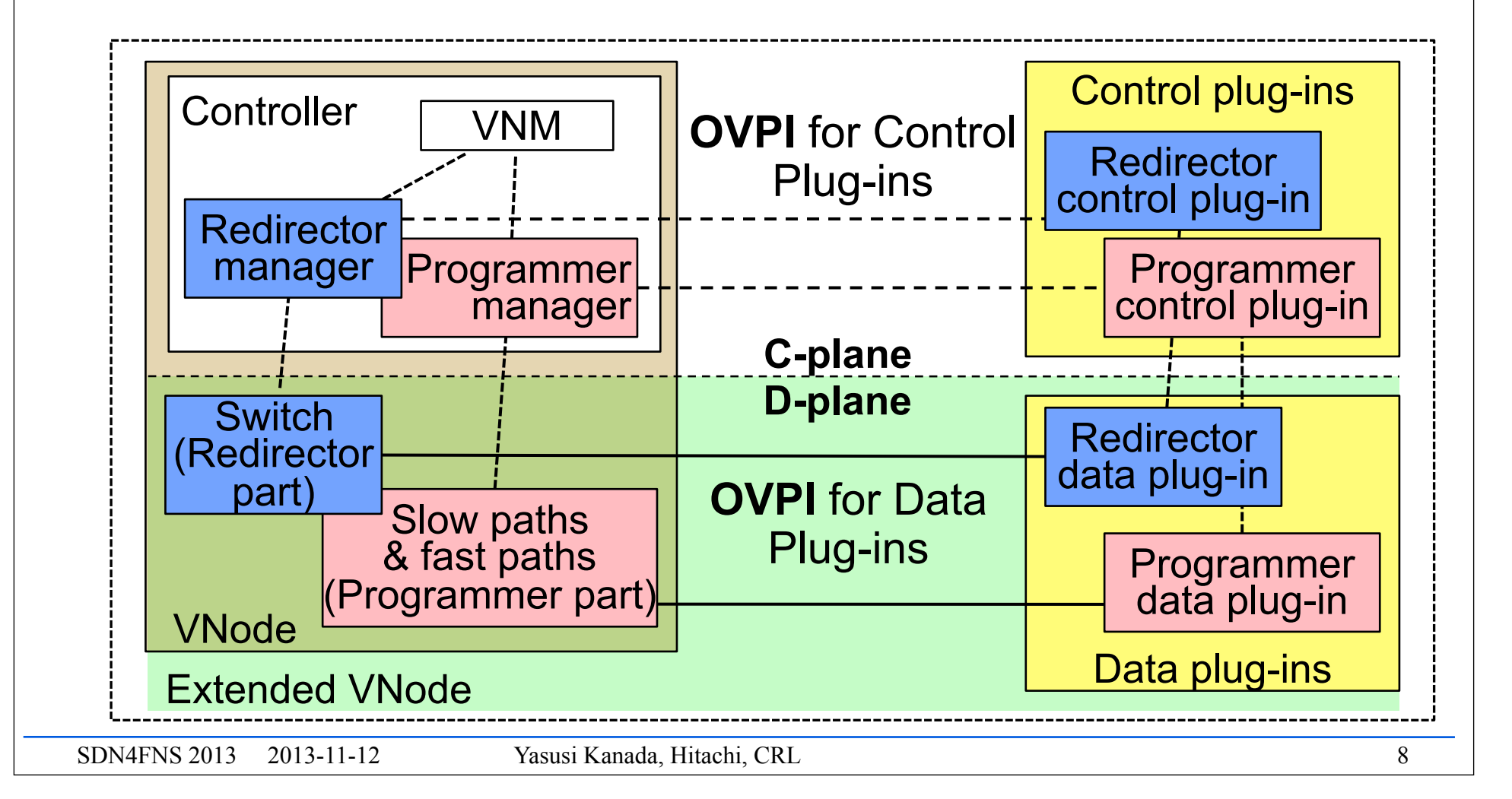

# **Design of OVPI for Control Plug-ins**

- ►**Components of Control OVPI**
	- **Plug-in host name or address** 
		- It specifies the host that contains the plug-in.
		- It is usually a domain name or an IP address.
	- **Plug-in identifie**r
		- It specifies a plug-in in the host.
	- **Parameters**
		- They specify control information including a slice identifiers.

### ►**Examples**

- CLI of the plug-in host: add\_link vlan=*id* esmac=*p1* edmac=*p2* ismac=*p3.*
- XML-RPC (connected to the host):

<methodCall><methodName>create-slivers</methodName>

<params>

<param>

<linkSliver type="link" name="virtual-link-1">

<vports>

<vport name="vport0">

<params><param key="controller" value="plug-in-0-addr" />

<param key="port" value="data-plug-in-0-port"/></params></vport>

<vport name="vport1"> … </vport></vports>

<params><param key="ExtensionName" value="vlan\_link" /></params></linkSliver>...

SDN4FNS 2013 2013-11-12 Yasusi Kanada, Hitachi, CRL

# **Design of OVPI for Data Plug-ins**

#### ►**Components of Data OVPI**

#### ■ **Plug-in channel tag**

- A host and a plug-in are not specified separately.
- A tag (such as a VLAN identifier) can specify a collection of plug-ins.

#### ■ **Parameters**

- They are protocol parameters such as addresses.
- Some of them can be used for identifying the slice.

#### ►**Examples**

- A VLAN can be used for the data-plane protocol.
	- Plug-in channel tag: A VLAN identifier.
	- Parameters: Source and destination MAC addresses.
- GRE/IP can be used for the data-plane protocol.
	- Plug-in tag: A key in the GRE header
	- Parameters: Addresses in the IP header.

### **Prototyping & Evaluation: Architecture**

### ►**Data plug-in and OVPI**

- VLAN is used for data OVPL
- Data plug-in is a network processor (NP) board with Cavium Octeon with a program (software & hardware).

### ►**Control plug-in and OVPI**

- CLI is used for control OVPI.
- Control plug-in is a Linux PC with a C program.

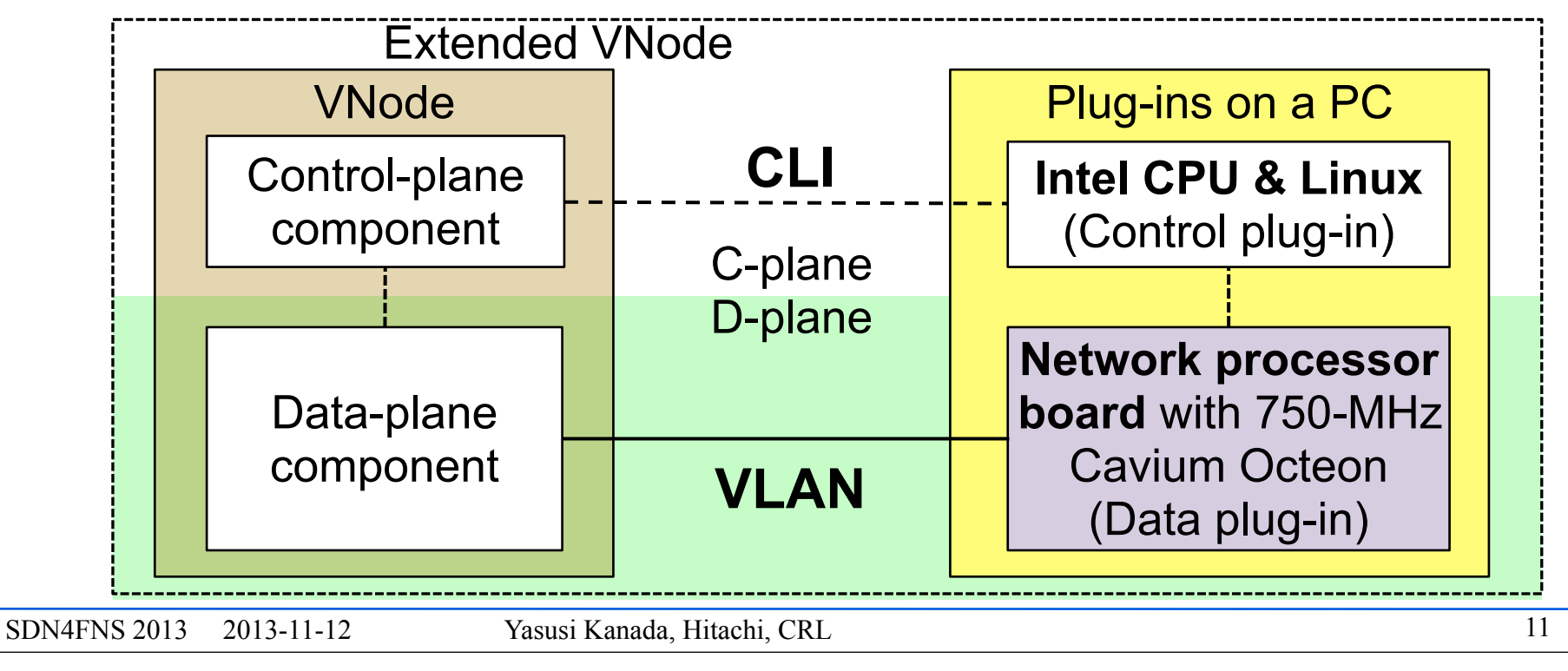

# **Prototyping & Evaluation: Two Sets of Plug-ins**

### ►**1: Network accommodation**

■ It connects a slice to an external network through a VLAN.

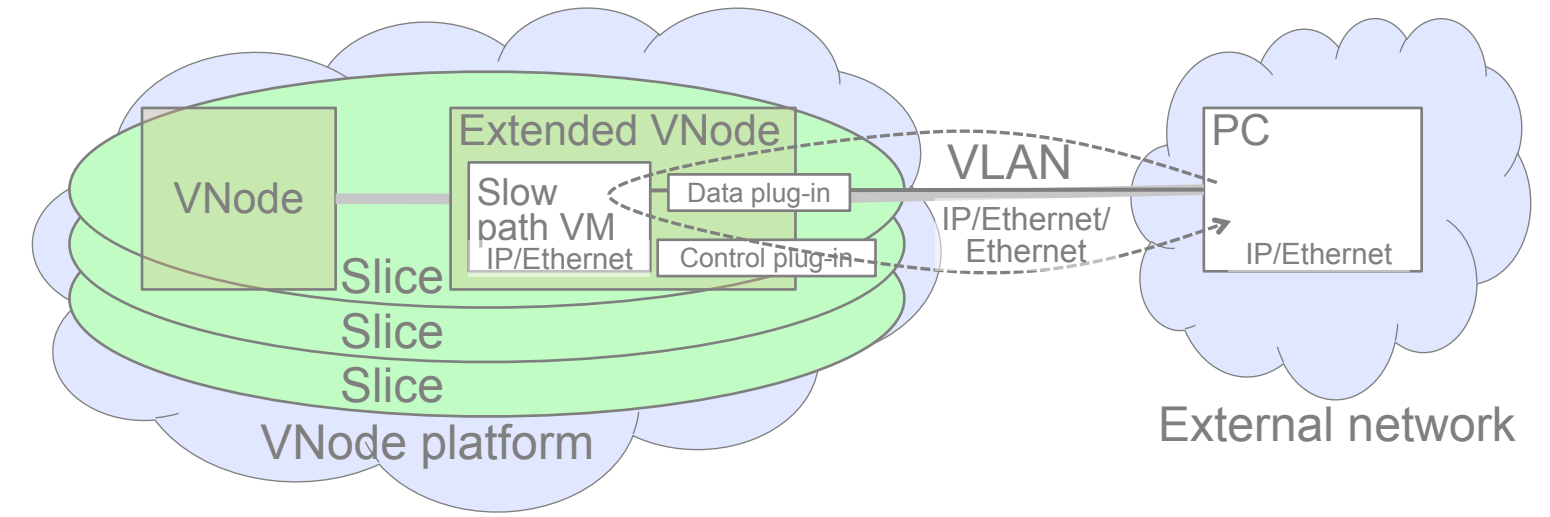

■ This is a re-implementation of a function supported by the platform.

### ►**2: New type of virtual link**

- VNode platform only have a type of GRE-based virtual links.
- A type of VLAN-based virtual links is implemented by using plug-ins.

(to be continued …)

# **Prototype & Evaluation: VLAN-based Virtual Link**

#### ►**Prototype development**

- Two evolving VNodes with plug-ins were developed.
- A new type of virtual links was implemented on the VNodes.
	- Controllers in VNodes "tunnels" control information of data plug-ins.

### ►**Evaluation**

- A slice with two virtual nodes and a VLAN-based virtual link between the nodes is created.
- The virtual link worked correctly and the throughput was 9 Gbps.

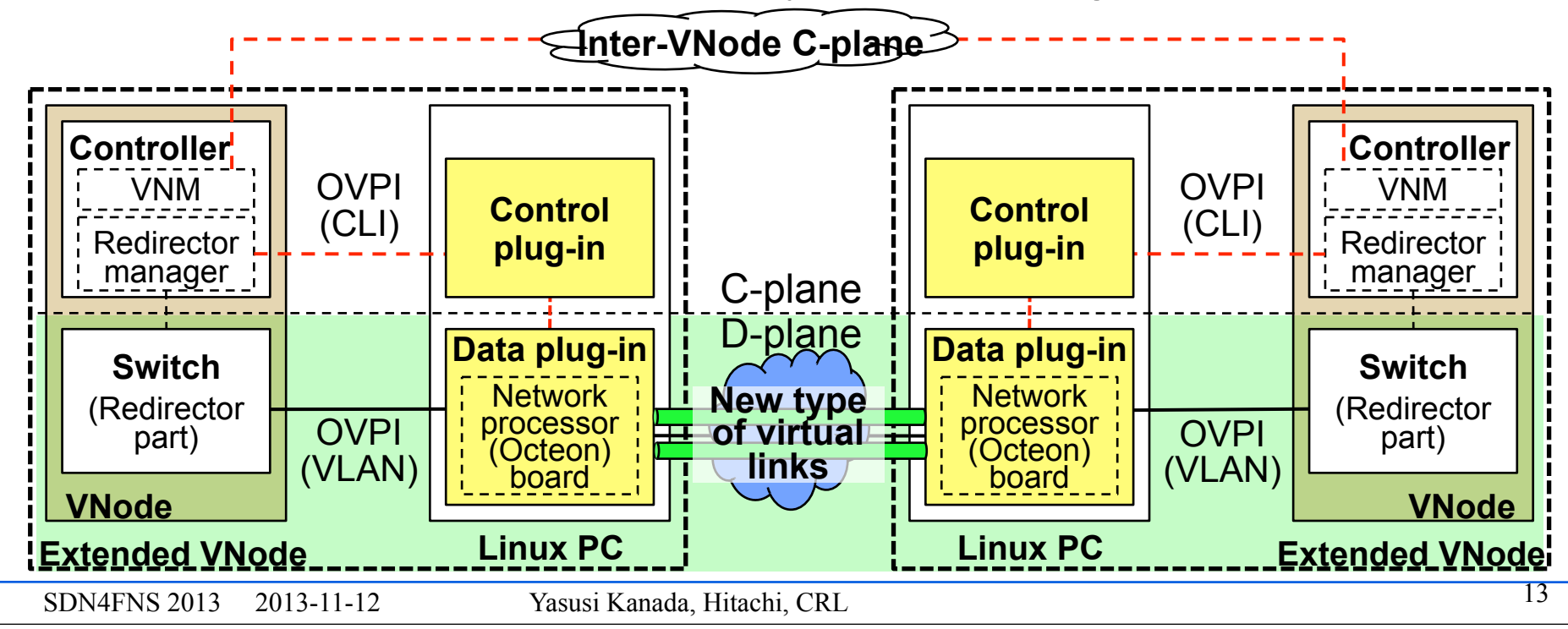

# **Summary and Future Work**

- ▶ A method for evolving VNodes by two steps was **proposed.**
	- **Step 1**: Data & control plug-ins, connected to a VNode by OVPIs, are used.
	- **Step 2**: Plug-ins are merged into VNode.
- ►**Programmer and redirector can be independently evolved using this method.** 
	- Only redirector plug-ins has been tested.
- ►**Prototypes of OVPIs and plug-ins were developed and evaluated.**
	- The evolving redirector can support new types of network accommodation functions and new types of virtual links.
	- The throughput is close to a wire rate of 10 Gbps.

### ►**Future work**

- To implement programmer plug-ins.
- To implement more new types of virtual links (redirector plug-ins).
- To apply this method to VNodes in Japan-wide testbed, JGN-X.